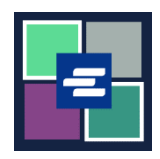

## **KC SCRIPT PORTAL** 快速入门指南: 使用取款账户付款

本快速入门指南将向您展示如何使用您组织的取款账户为购物车中的商品付款。

注意:您必须先登录门户账户才能进行操作。

如需使用取款账户付款,您需要您组织的取款账户的账号和密码。

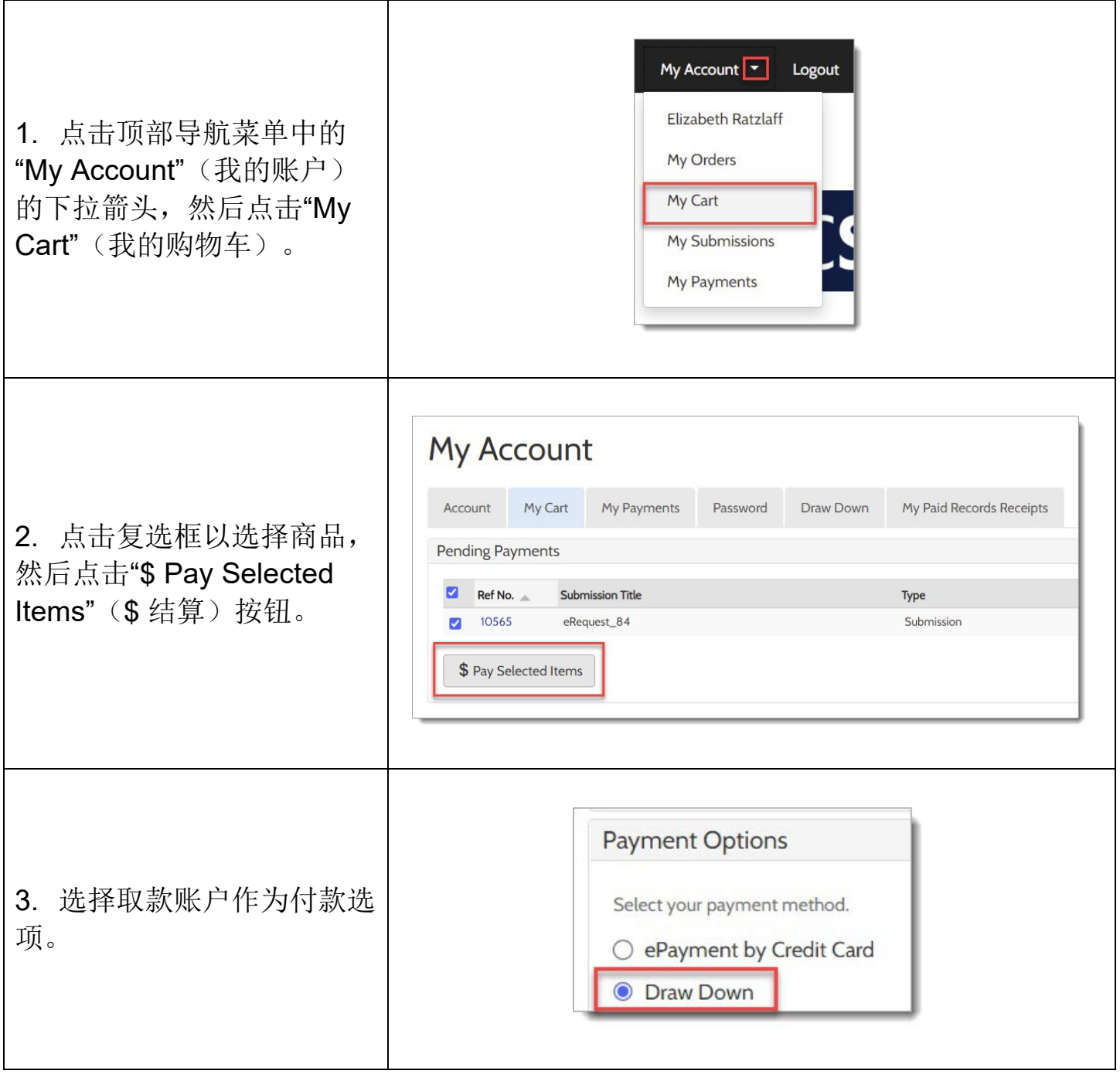

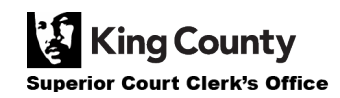

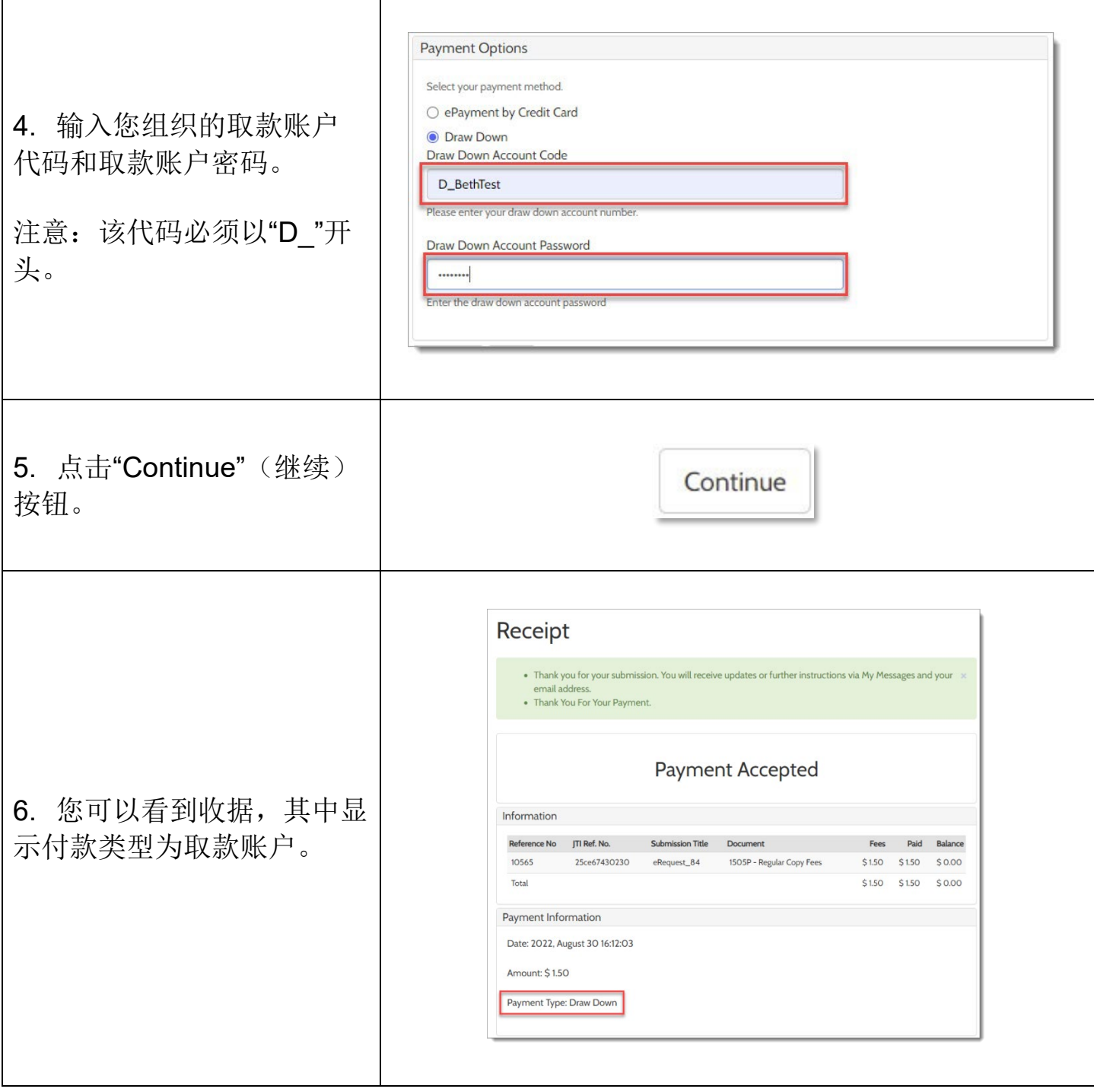

有关如何访问您已购买的商品的说明,请点[击此处。](https://cdn.kingcounty.gov/-/media/king-county/depts/dja/portal-QSGs/access-purchased-items/QSG-AccessPurchasedItems_ChinesePRC.pdf)

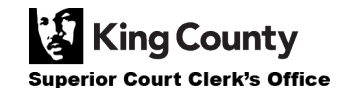